# TRINITY

# Terra

Manage end-to-end data operations from a single platform

TrinityEDGE

Terra is designed to help biopharma companies create and maintain a foundational data lake to support their data analytics strategies. Terra is pre-configured for biopharma commercial teams and encompasses all the tools needed to manage end-to-end data operations from a single platform.

The platform includes tools that enable users to effortlessly ingest data, apply business rules, automate processes, and maintain source and attribute level governance across reporting and analytics ecosystems.

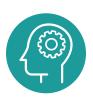

## Efficient

Provides a range of over 350 pre-built extractors for common healthcare data vendors/industry sources, which allows users to start ingesting data on day one. The library of extractors covers a wide range of capabilities. If pre-built extractors are not available, Terra offers the capability to build custom extractors for any type of data source in a matter of minutes.

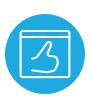

### Easy to Use

Provides users with tools to cleanse and curate data sources so data is consumption ready. A drag-and-drop interface helps users visually build data pipelines with built-in data transformation functions and descriptive statistics for profiling each source. Pre-built algorithms save time and ensure consistent methods are used across sources and teams.

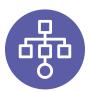

#### Organized

Creates a business glossary for datasets present in the data platform. Users can easily search for specific data sources that meet their criteria and view information about selected sources.

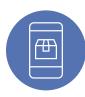

#### Traceable

Tracks the flow of data from origin to downstream consumption layers and provides the user with a map of every transformation that took place, what columns were involved, etc. back to the source/attribute's origin.

The Terra interface is intuitive and easy to use. The point-and-click interface requires zero coding and can be deployed on various cloud providers in a fraction of the time it takes other vendors to implement. The tool makes the code from behind the scenes available to the end user to support transparency and collaboration across teams.

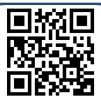